# digicomp

## **Jira in action («JIRA01»)**

In this course you will learn how to create, prioritise, assign and track projects and tasks in Jira, including reporting.

Duration: 1 day Price: 1'300.– Course documents: Digicomp courseware in English (digital)

### **Content**

- . Introduction
	- Domains
	- o lira licenses and distribution
	- The Atlassian community
- . Key Concepts in Jira
	- o Issues
	- o Projects
	- Workflows
	- o Security features
- . Projects
	- o Project creation
	- Components and versions
	- o Project roles
- . Issues
	- Creating, editing and deleting issues
	- o Issue tracking
	- o Sub-tasks
	- Available actions
- . Search and filters
	- Quick searches
	- Advanced searches
	- Filter management
- . Agile Management
	- Some reminders on Agile
	- Managing Agile boards and kanban boards in Jira
	- Agile reports
- . User interface customisation
	- Dashboard configuration in Jira
	- Managing your profile
- . Reporting
	- Standard reporting
	- PowerReport

#### Key Learnings

- Mastering Jira basics and concepts
- Preparing for the Jira Administration training

#### Target audience

Jira beginners and users who want to expand and optimise their skills and procedures

#### Additional information

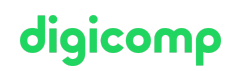

Please note: The training will be on the Jira Data Center / Service version. The trainer will discuss the differences to the Atlassian Cloud. In-house trainings can of course take place on either the Atlassian Cloud or the Server variant. Please let us know your preferences for in-house training in advance.

#### Further courses

- Jira for agile teams [\(«JIRA03»\)](https://digicomp.ch/courses-business-applications/atlassian-jira-confluence/course-jira-for-agile-teams)
- Jira [administration](https://digicomp.ch/courses-business-applications/atlassian-jira-confluence/course-jira-administration) («JIRA02»)

#### Any questions?

We are happy to advise you on +41 44 447 21 21 or info@digicomp.ch. You can find detailed information about dates on www.digicomp.ch/courses[business-applications/atlassian-jira-confluence/course-jira-in-action](https://www.digicomp.ch/courses-business-applications/atlassian-jira-confluence/course-jira-in-action)